## **Annexure II**

## **List of suggested Social Media activities for offices and Officers of Department of Agriculture Development & Farmers' Welfare and useful software applications**

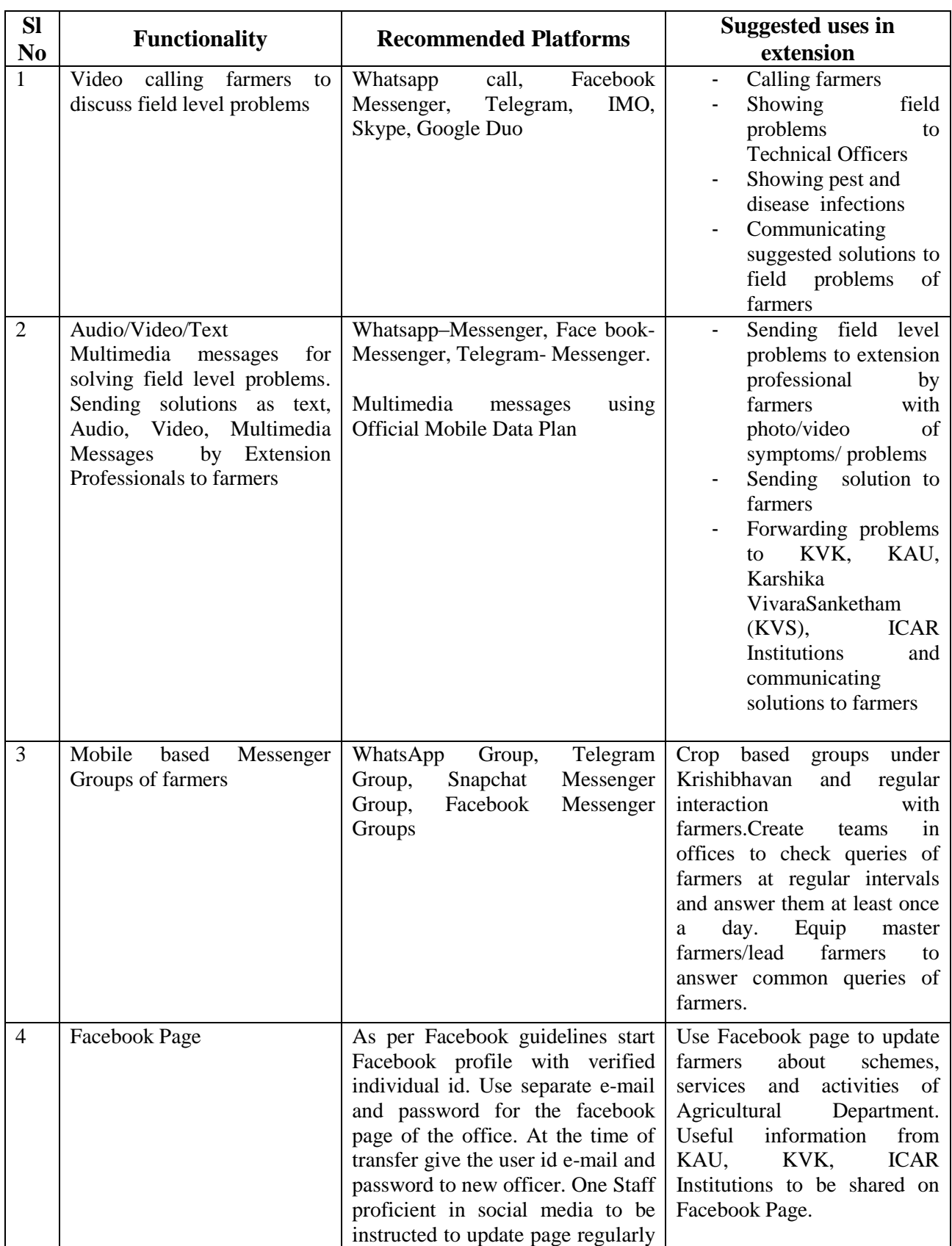

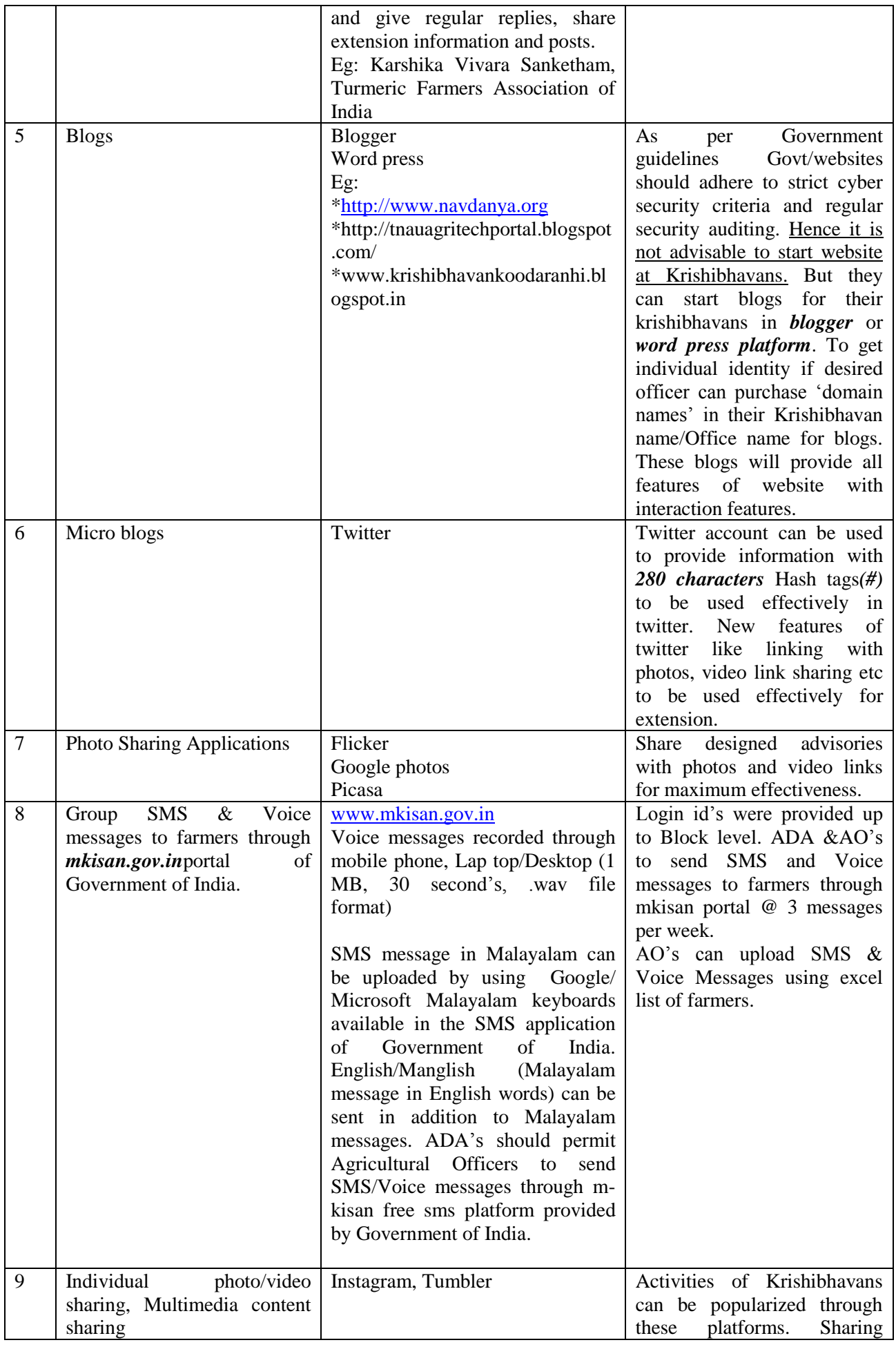

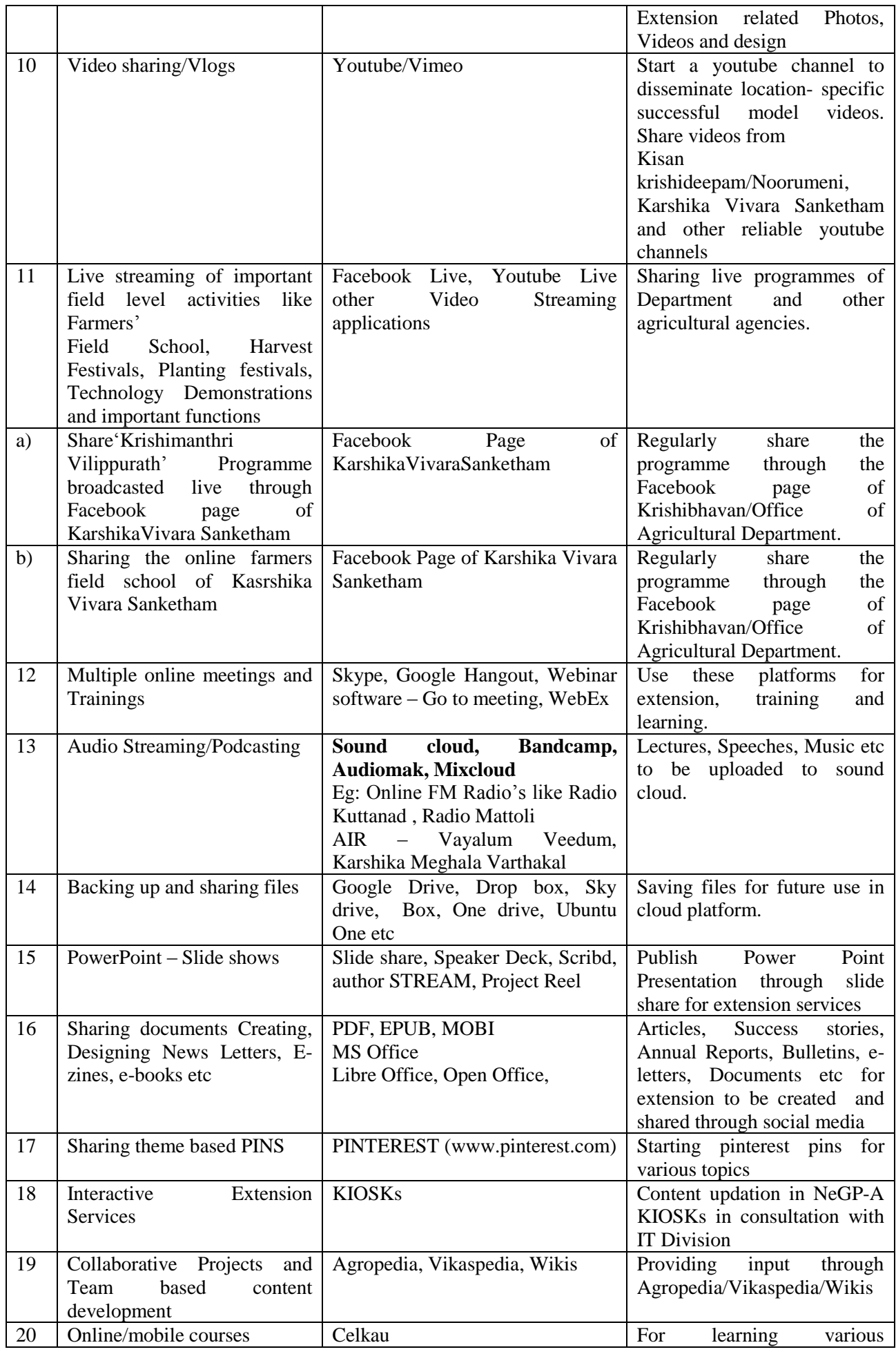

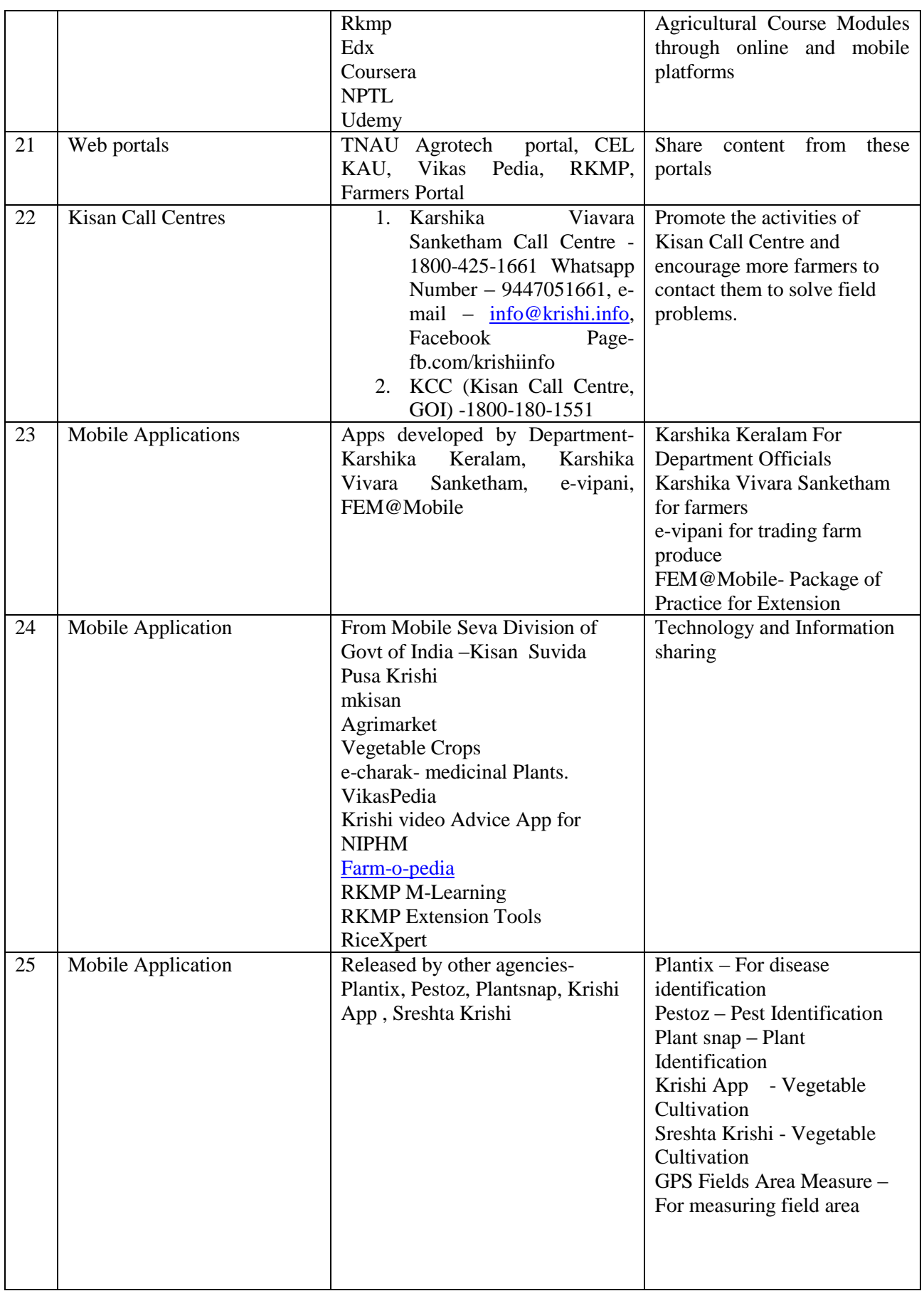

**#** Strictly adhere to Social Media Frame Work and IT Act 2008

**#** Personal details of farmers like Aadhar number, Bank account details etc. should not be published in social media platforms. Personal Mobile number should not be published in social media without the consent of the party.

**#** Minimum of 250 registered farmers to be brought to social media use. Farmers those who do not have mobile themselves, their children or relatives who regularly pass on information to beneficiary farmers can be added.

**#** For Emergency responses.

www.cert-in.org.in www.cyberdome.kerala.gov.in www.cdac.in

## **Useful Software for preparing materials for social media and improving work efficiency**

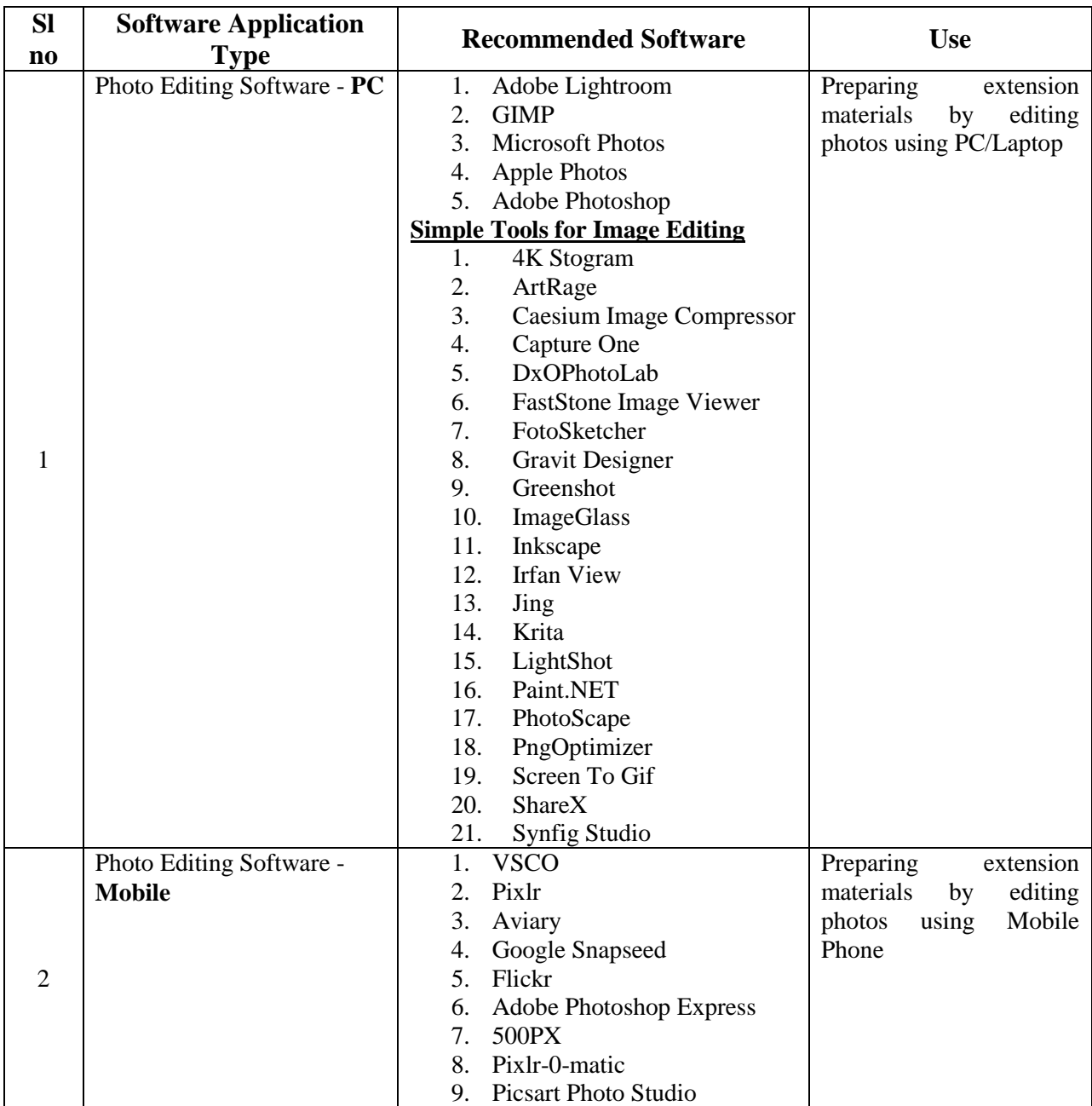

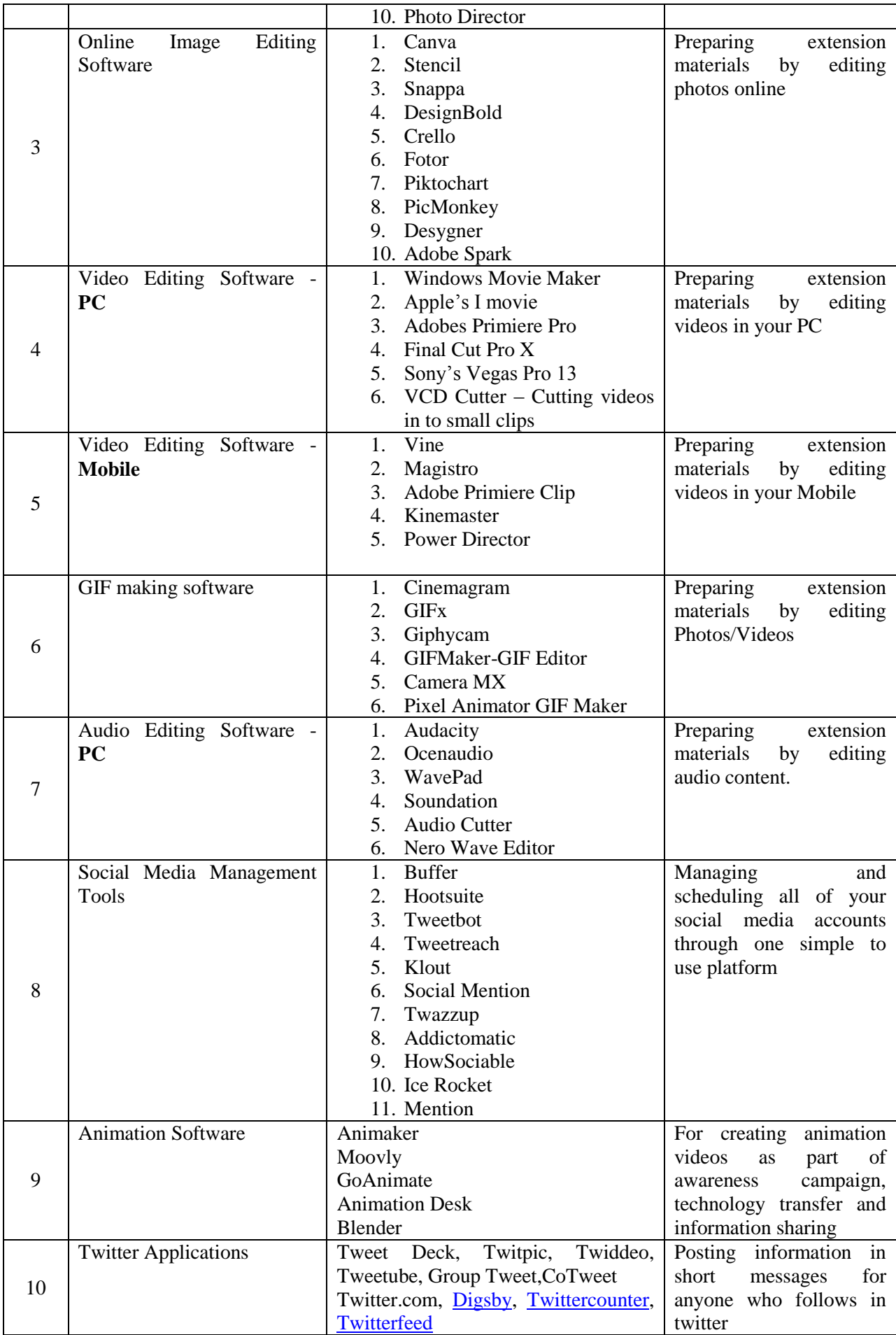

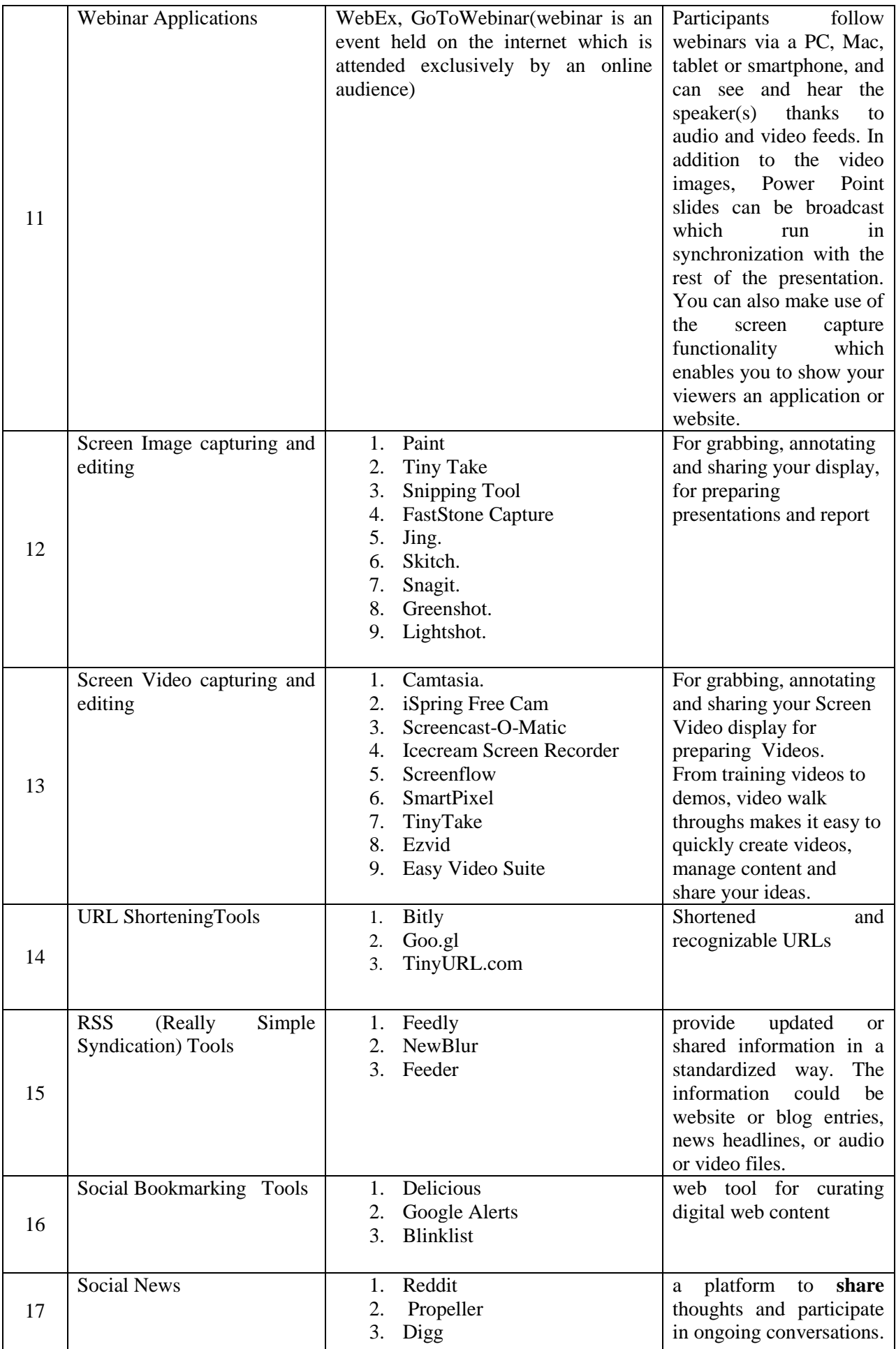

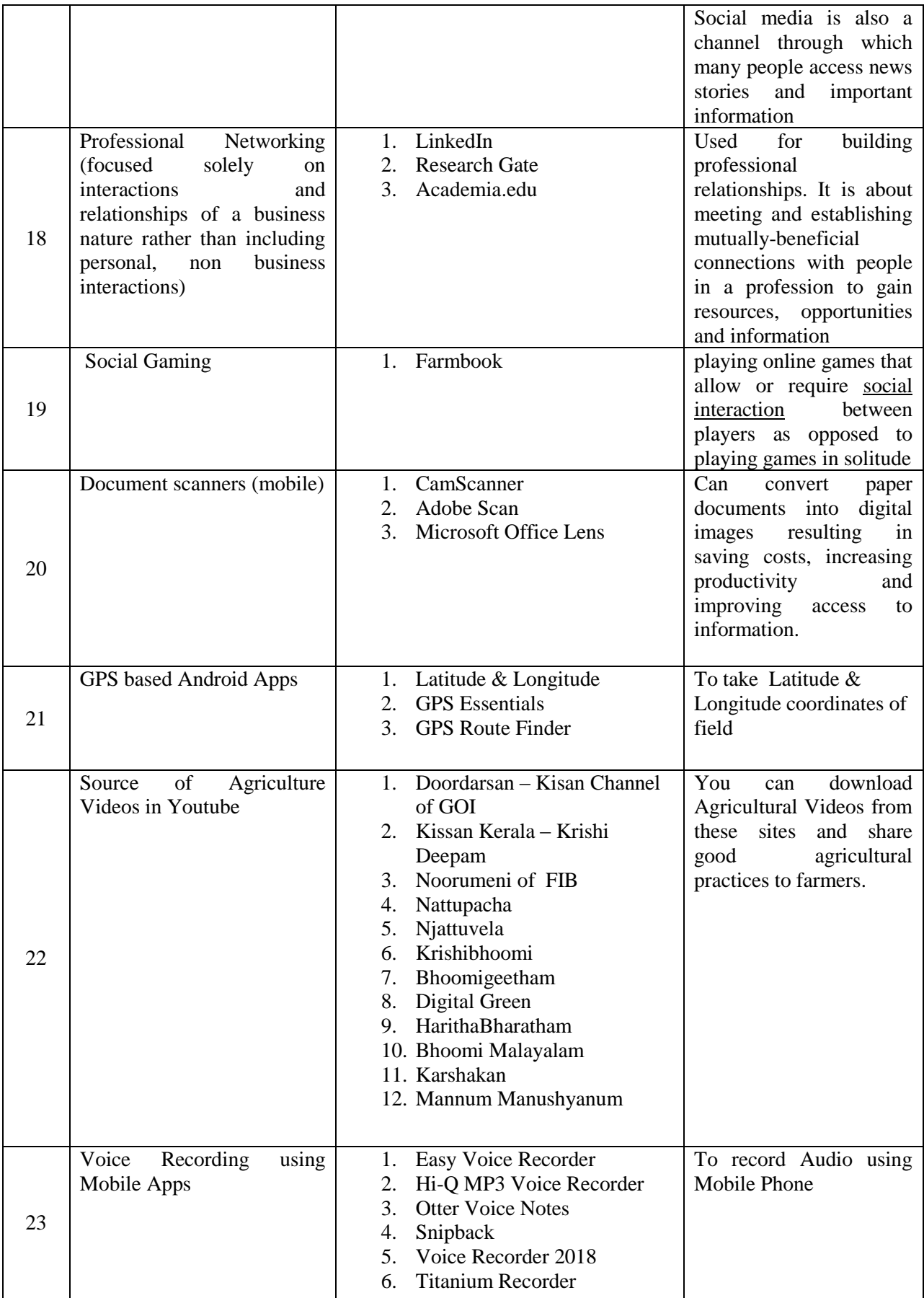

Send your comments and suggestions to IT Division. E-mail: [agridir@gmail.com](mailto:agridir@gmail.com), Phone: 0471-2303990, 2309122.